# **METADATA AND NUMERICAL DATA CAPTURE:** Excess Enthalpy: *HEm,(1 + 23)* (3 – Components: *1 component added to binary*)

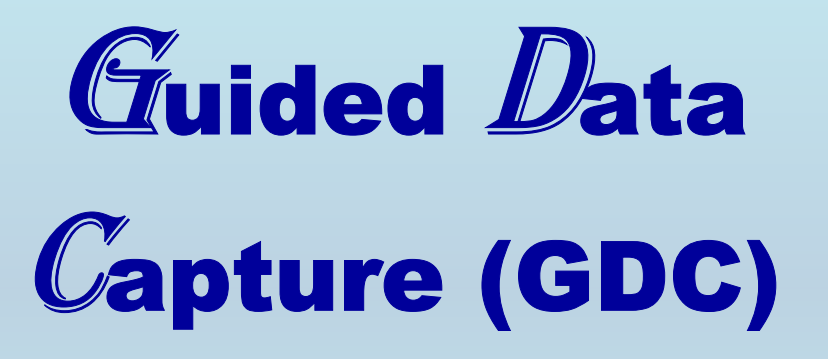

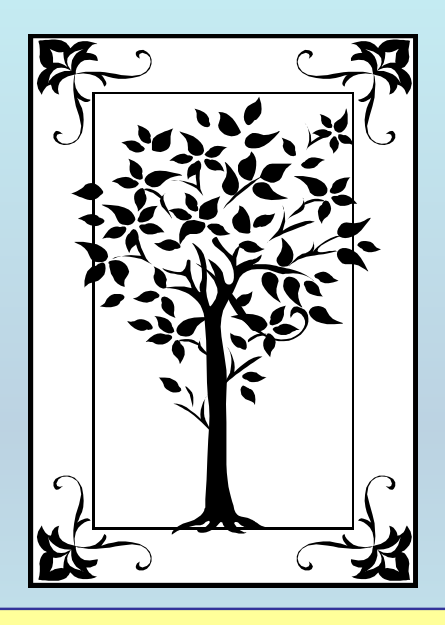

**This tutorial decribes METADATA AND NUMERICAL DATA CAPTURE:** for 3-component: *1 component added to binary* EXCESS ENTHALPY: *HEm,(1 + 23)* **with the Guided Data Capture (GDC) software.** 

# NOTE:

**The tutorials proceed sequentially to ease the descriptions. It is not necessary to enter** *all* **compounds before entering** *all* **samples, etc.**

**Compounds, samples, properties, etc., can be added or modified at any time.** 

**However, the hierarchy must be maintained (i.e., a property cannot be entered, if there is no associated sample or compound.)**

### The experimental data used in this example is from:

J. Chem. Eng. Data 2000, 45, 48-52

#### Excess Enthalpies of 2,2,4-Trimethylpentane  $+$  Hexane  $+$  (Octane or Dodecane) at 298.15 K

#### Ding-Yu Peng,† George C. Benson,\* and Benjamin C.-Y. Lu

Department of Chemical Engineering, University of Ottawa, Ottawa, Ontario, Canada K1N 6N5

Microcalorimetric measurements of excess molar enthalpies, measured at 298.15 K, are reported for the ternary systems 2,2,4-trimethylpentane (1) + hexane (2) + octane (3) and 2,2,4-trimethylpentane (1) + hexane  $(2)$  + dodecane  $(3)$ . Smooth representations of the results are described and used to construct constant-enthalpy contours on Roozeboom diagrams. It is shown that the Flory theory provides a reasonable correlation of the results.

48

#### **Excess Enthalpy (H E) for the ternary system** 2,2,4-trimethylpentane + [*hexane + octane* ] **at**  *p* **= 101.3 kPa and T = 298.15 K**

Table 3. Experimental Excess Molar Enthalpies  $H_{m,1+23}^E$  Measured at 298.15 K, for the Addition of TMP to  $nC6 + nC8$ Mixtures to Form TMP (1) + nC6 (2) + nC8 (3), and Values of  $H_{m123}^E$  Calculated from Eq. 1

| $x_1$                                                            | $H^{\!\scriptscriptstyle {\rm E}}{}_{\rm m,1+23}$ #/J-mol <sup>-1</sup> | $\frac{IR}{m127}$ and $^{-1}$ | $x_1$  | $H^{\scriptscriptstyle\! E}{}_{\rm m,1+23}$ #/J·mol $^{-1}$ . | $\frac{IR}{m127}$ (J me) <sup>-1</sup> | $x_1$  | $H_{m,1+23}^{E}$ <sup>a</sup> / J·rnol <sup>-1</sup> $\frac{Ff_{m,123}^{E}}{Fm,123}$ /J·r |  |
|------------------------------------------------------------------|-------------------------------------------------------------------------|-------------------------------|--------|---------------------------------------------------------------|----------------------------------------|--------|-------------------------------------------------------------------------------------------|--|
| $x_2/x_3 = 0.3501$ , $H_{m,22}^E/J \cdot \text{mol}^{-1} = 1.64$ |                                                                         |                               |        |                                                               |                                        |        |                                                                                           |  |
| 0.0499                                                           | 2.66                                                                    |                               | 0.3997 | 15.53                                                         |                                        | 0.7000 | 13.29                                                                                     |  |
| 0.0999                                                           | 5.53                                                                    |                               | 0.4487 | 15.94                                                         |                                        | 0.7497 | 11.98                                                                                     |  |
| 0.1499                                                           | 8.12                                                                    |                               | 0.4994 | 16.20                                                         |                                        | 0.7999 | 10.09                                                                                     |  |
| 0.2001                                                           | 10.25                                                                   |                               | 0.5501 | 15.89                                                         |                                        | 0.8498 | 7.98                                                                                      |  |
| 0.2512                                                           | 12.08                                                                   |                               | 0.6003 | 15.31                                                         |                                        | 0.9000 | 5.59                                                                                      |  |
| 0.2994                                                           | 13.58                                                                   |                               | 0.6504 | 14.58                                                         |                                        | 0.9500 | 2.93                                                                                      |  |
| 0.3498                                                           | 14.80                                                                   |                               |        |                                                               |                                        |        |                                                                                           |  |
| $x_2/x_3 = 0.9964$ , $H_{m,23}^E/J \cdot \text{mol}^{-1} = 1.84$ |                                                                         |                               |        |                                                               |                                        |        |                                                                                           |  |
| 0.0500                                                           | 1.63                                                                    |                               | 0.3998 | 7.50.                                                         |                                        | 0.6996 | 6.17                                                                                      |  |
| 0.0999                                                           | 2.90                                                                    |                               | 0.4498 | 7.59                                                          |                                        | 0.7496 | 5.45                                                                                      |  |
| 0.1498                                                           | 4.24                                                                    |                               | 0.4992 | 7.78                                                          |                                        | 0.7997 | 4.50                                                                                      |  |
| 0.1998                                                           | 5.26                                                                    |                               | 0.5497 | 7.42                                                          |                                        | 0.8498 | 3.65                                                                                      |  |
| 0.2497                                                           | 6.08                                                                    |                               | 0.5998 | 7.10                                                          |                                        | 0.8999 | 2.38                                                                                      |  |
| 0.2998                                                           | 6.80                                                                    |                               | 0.6497 | 6.94                                                          |                                        | 0.9499 | 1.30                                                                                      |  |
| 0.3500                                                           | 7.22                                                                    |                               |        |                                                               |                                        |        |                                                                                           |  |
| $x_2/x_3 = 3.0000, H_{m,23}^E/J \cdot \text{mol}^{-1} = 1.09$    |                                                                         |                               |        |                                                               |                                        |        |                                                                                           |  |
| 0.0499                                                           | $-0.22$                                                                 |                               | 0.4004 | $-1.16$                                                       |                                        | 0.6998 | $-1.30$                                                                                   |  |
| 0.0999                                                           | $-0.26$                                                                 |                               | 0.4497 | $-1.26$                                                       |                                        | 0.7499 | $-1.36$                                                                                   |  |
| 0.1500                                                           | $-0.53$                                                                 |                               | 0.4994 | $-1.60$                                                       |                                        | 0.7999 | $-1.17$                                                                                   |  |
| 0.1998                                                           | $-0.58$                                                                 |                               | 0.5502 | $-1.38$                                                       |                                        | 0.8498 | $-0.92$                                                                                   |  |
| 0.2494                                                           | $-0.81$                                                                 |                               | 0.5999 | $-1.34$                                                       |                                        | 0.9001 | $-0.67$                                                                                   |  |
| 0.3002                                                           | $-0.96$                                                                 |                               | 0.6503 | $-1.49$                                                       |                                        | 0.9500 | $-0.36$                                                                                   |  |
| 0.3501                                                           | $-1.10$                                                                 |                               |        |                                                               |                                        |        |                                                                                           |  |

**This data set is considered here.**

# **Experimental Method Info:**

Excess molar enthalpies,  $H_{\text{m}}^{\text{E}}$ , were measured in an LKB-Produkter AB (Bromma, Sweden) flow microcalorimeter (Model 10700-1), thermostated at 298.15 K, maintained within  $\pm 0.003$  K. Details of the equipment and its operation have been described previously (Tanaka et al., 1975; Kimura et al., 1983). In studying the ternary systems, the excess molar enthalpy  $H_{{\rm m},1+23}^{\rm E}$  was determined for several pseudobinary mixtures in which component 1 (TMP) was added to binary mixtures of components 2 (nC6) and 3 (either nC8 or nC12). For this purpose, binaries with fixed mole ratios  $x_2/x_3$  were prepared by mass. The excess molar enthalpy  $H_{m123}^{\rm E}$  of the ternary mixture was then obtained from the relation

$$
H_{m,123}^{E} = H_{m,1+23}^{E} + (1 - x_1) H_{m,23}^{E}
$$
 (1)

### **Uncertainty estimates:**

Over most of the mole fraction range, the errors of the excess molar enthalpies and the mole fractions of the final mixtures are estimated to be  $\leq 0.5\%$  and  $\leq 5 \times 10^{-4}$ . respectively.

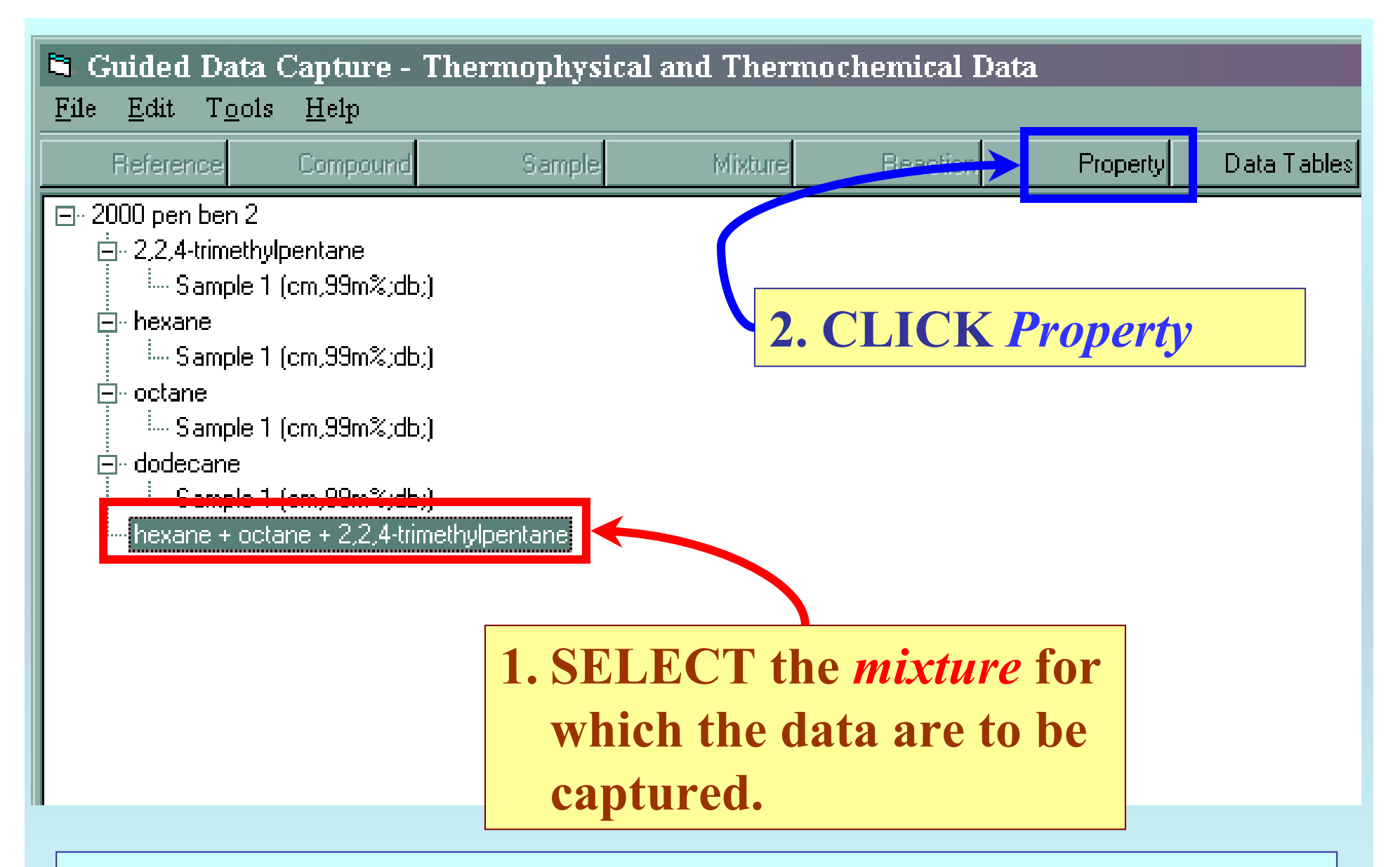

NOTE: **The** bibliographic information**,** compound identities**,**  sample descriptions**, and** mixture **were entered previously. (There are separate tutorials, which describe capture of this information, if needed.)**

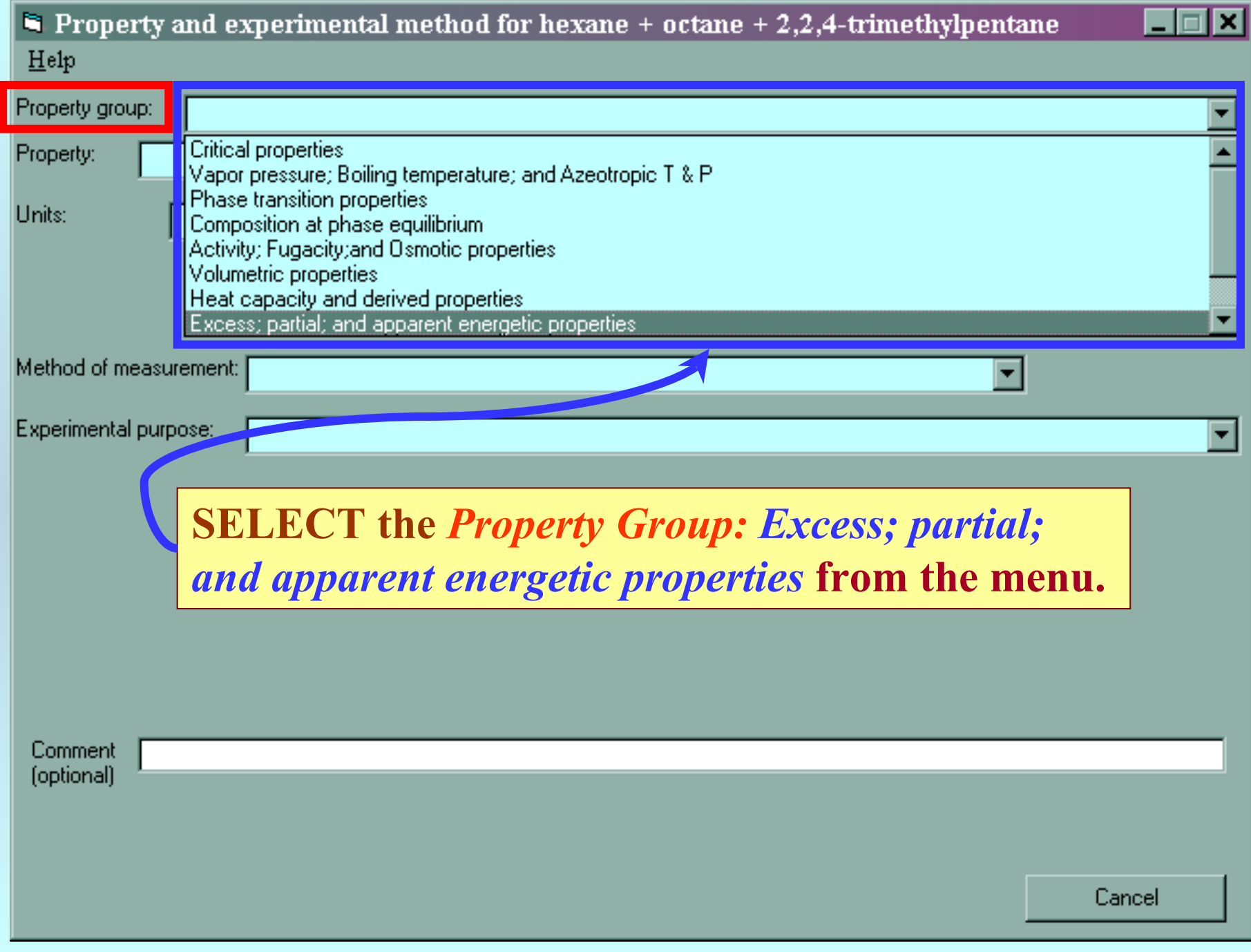

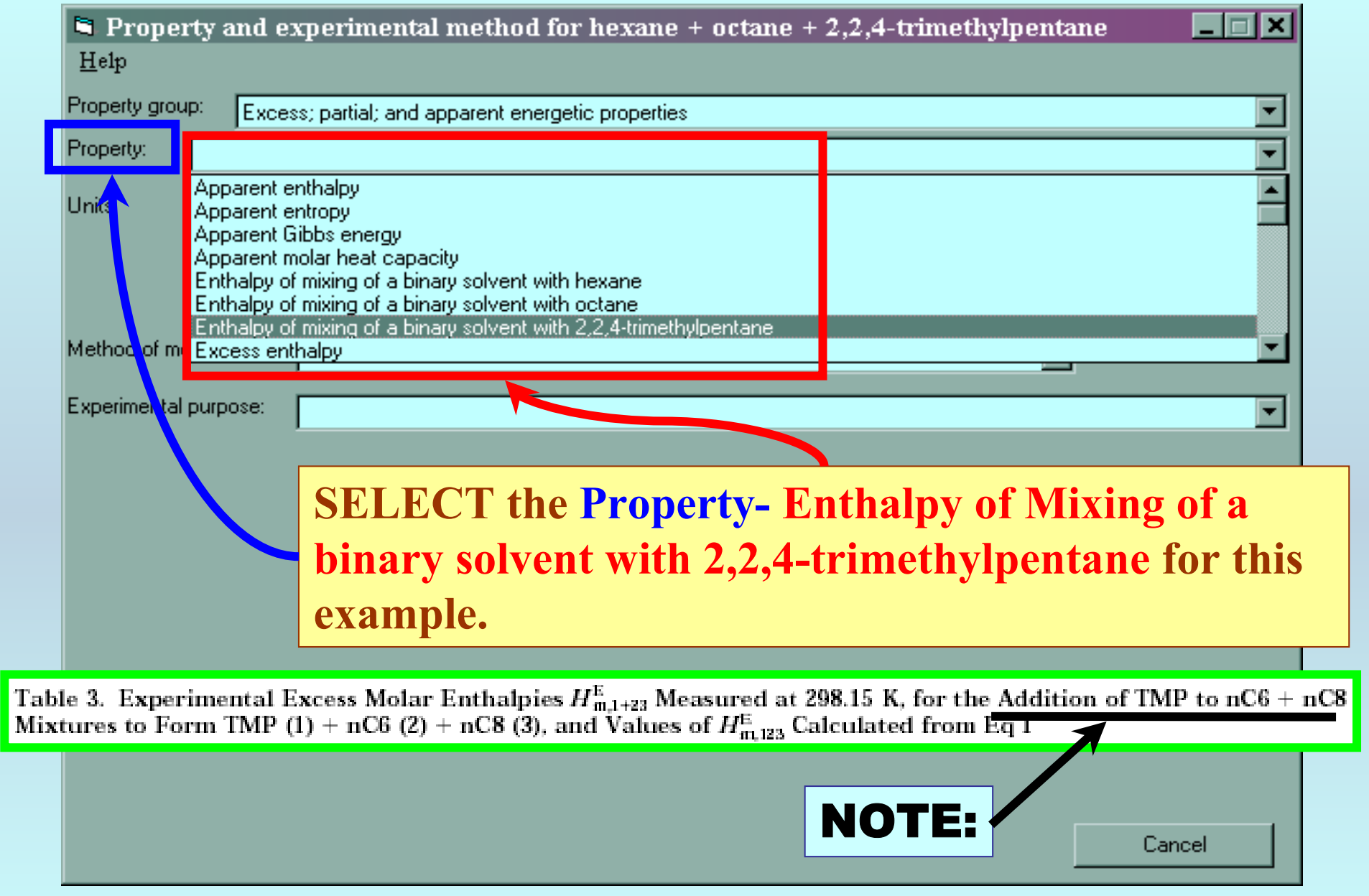

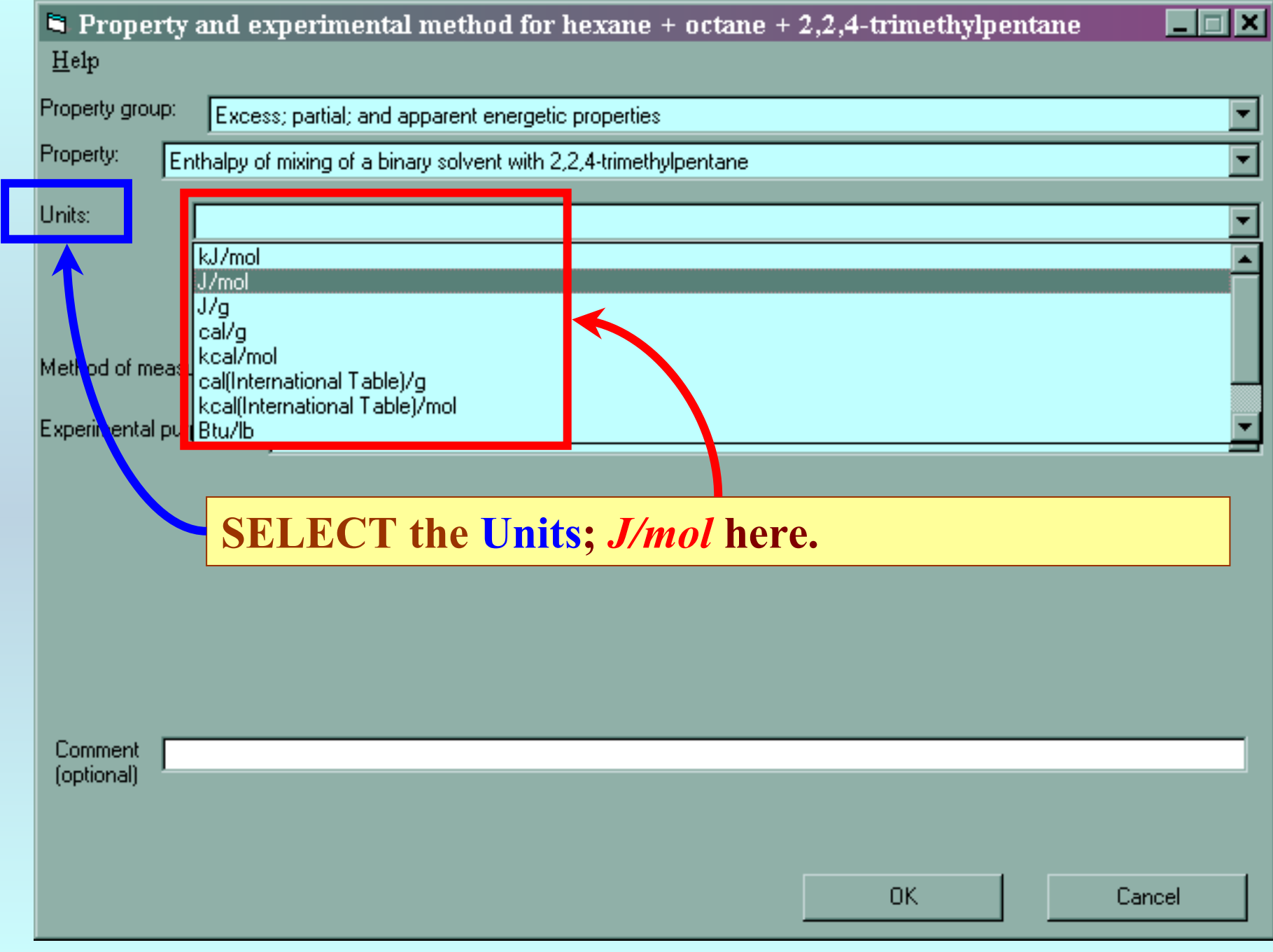

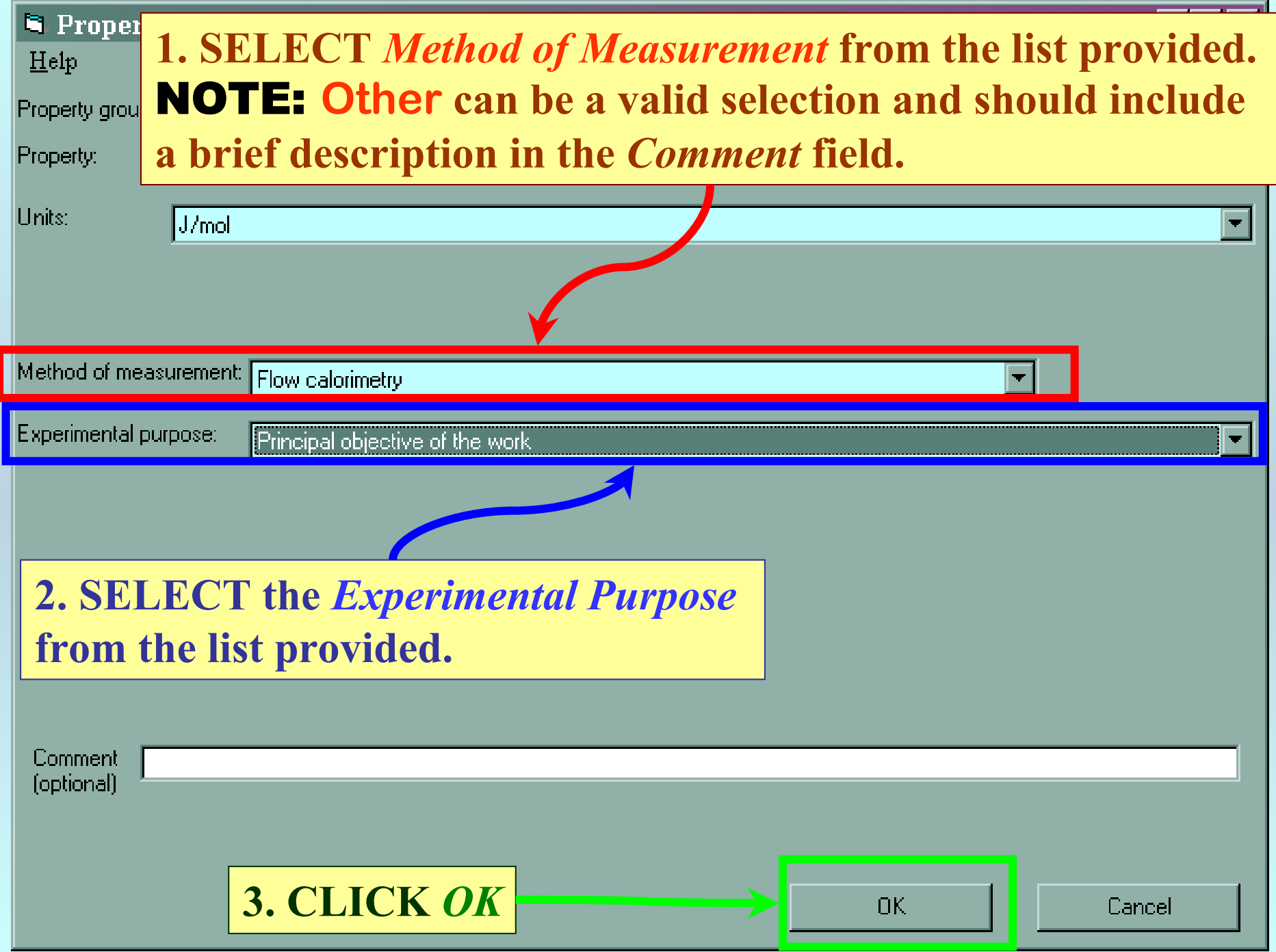

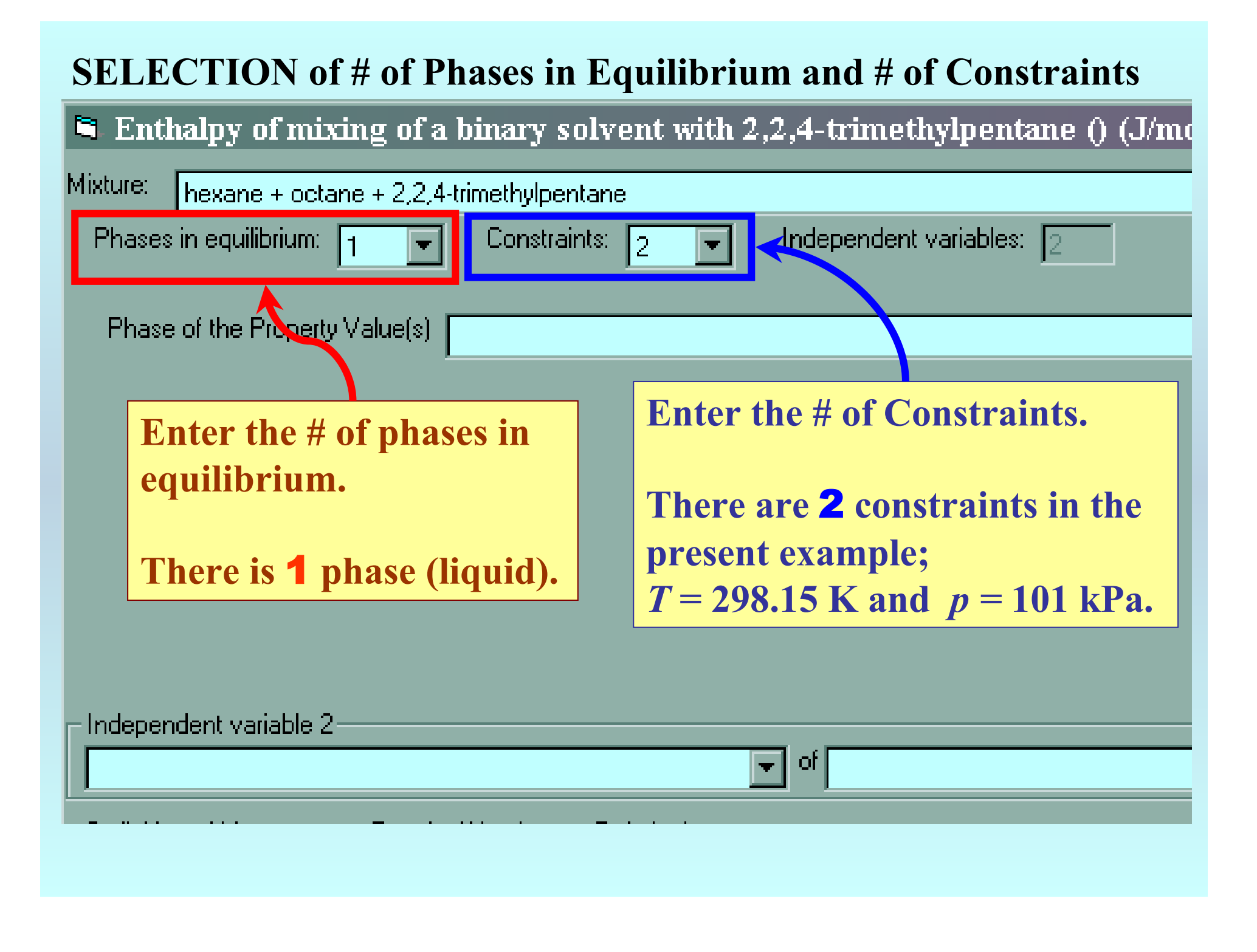

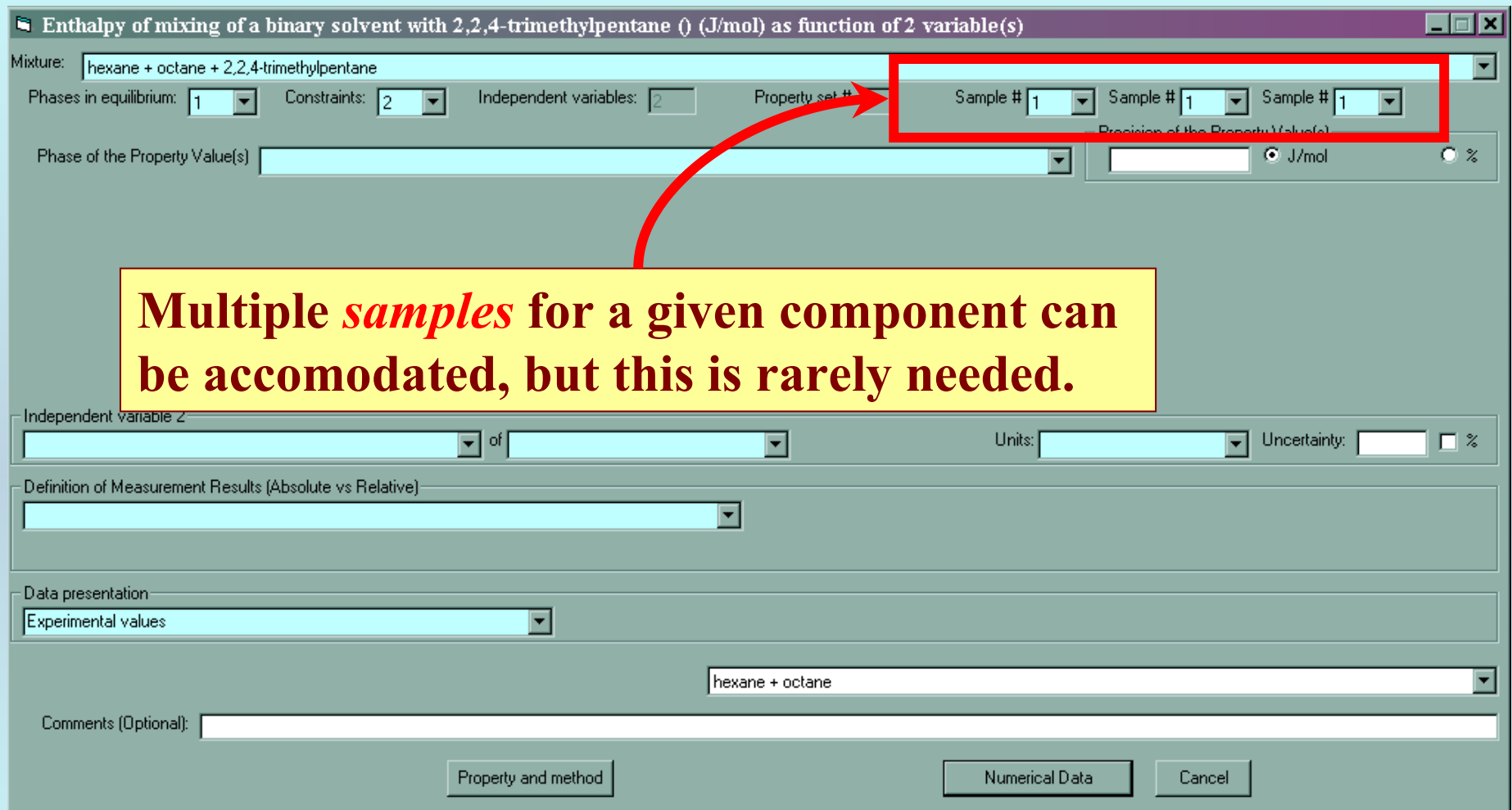

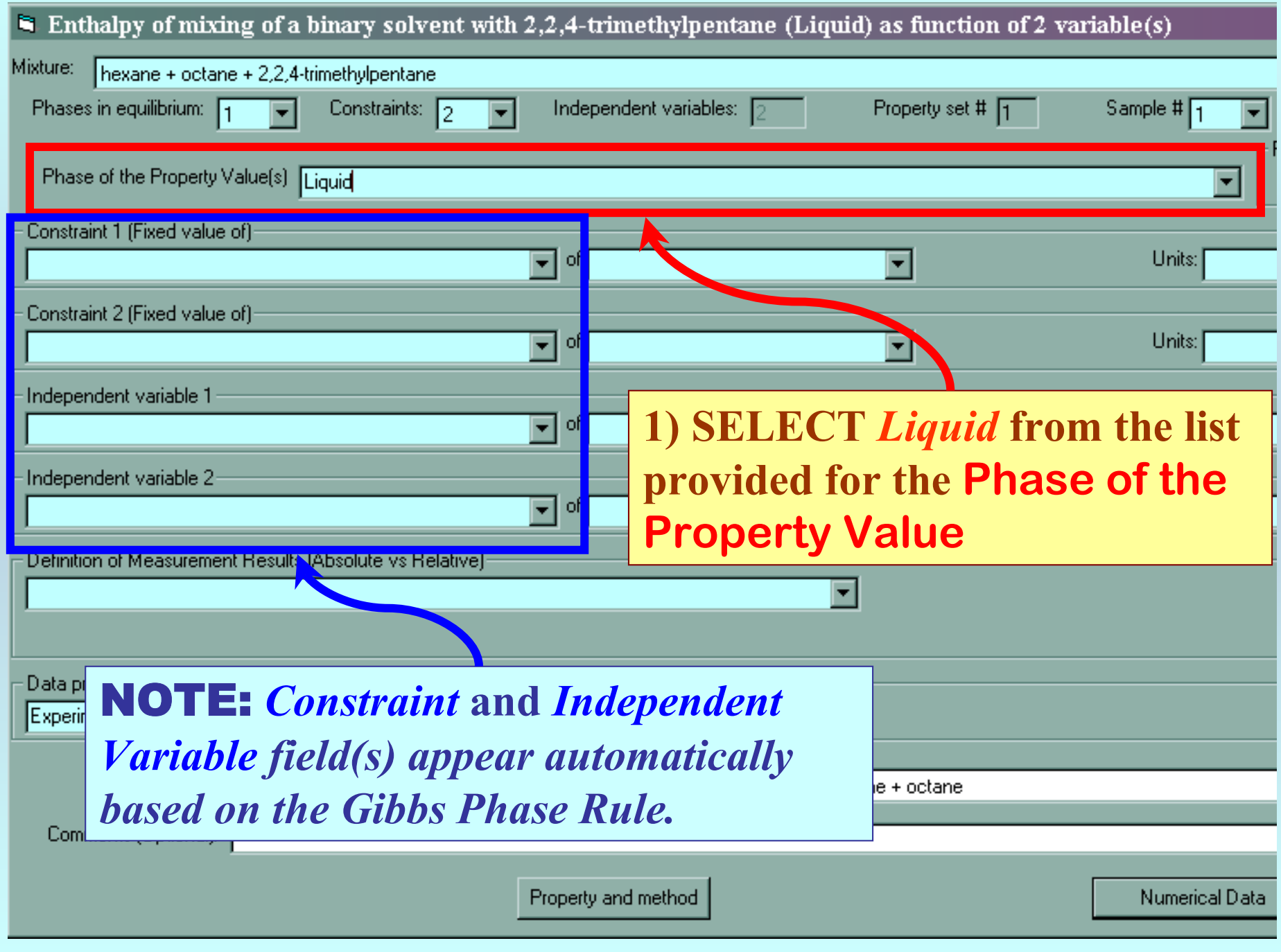

## **Specification of constraints, constraint values, and constraint units**

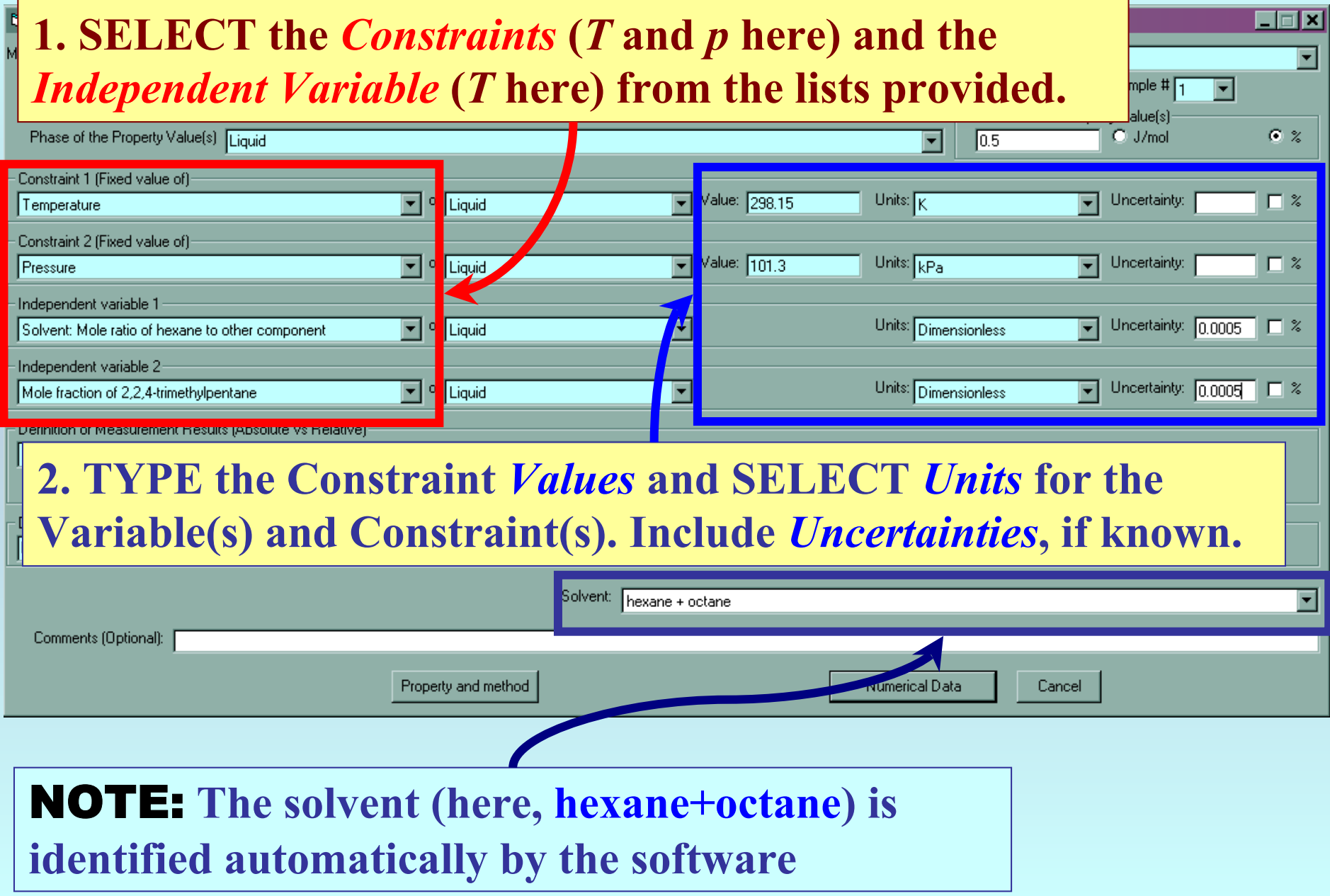

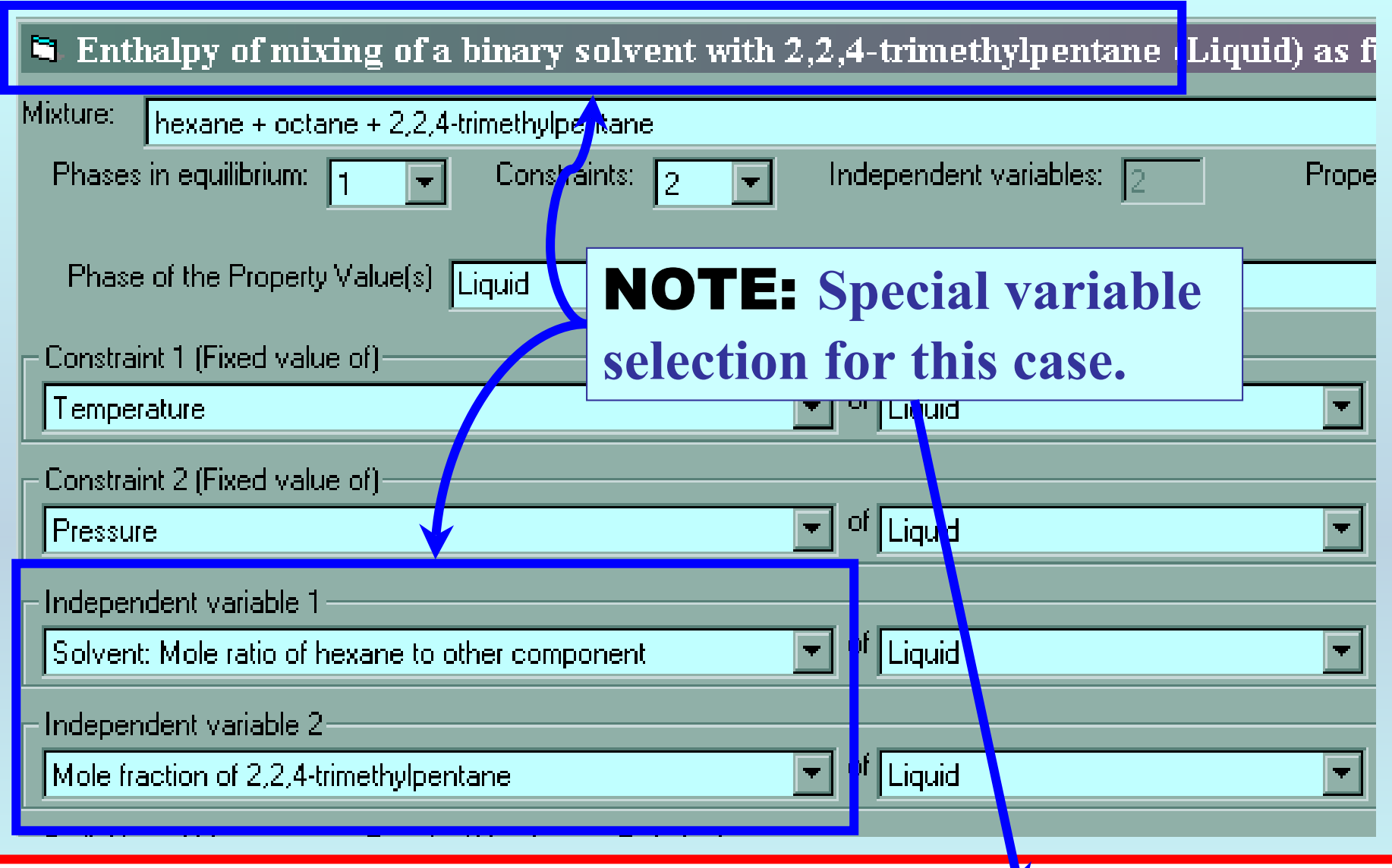

Table 3. Experimental Excess Molar Enthalpies  $H_{m,1+23}^E$  Measured at 298.15 K, for the Addition of TMP to  $nC6 + nC8$ Mixtures to Form TMP (1) + nC6 (2) + nC8 (3), and Values of  $H_{m,123}^{\rm E}$  Calculated from Eq 1

# **Measurement definition and Data presentation**

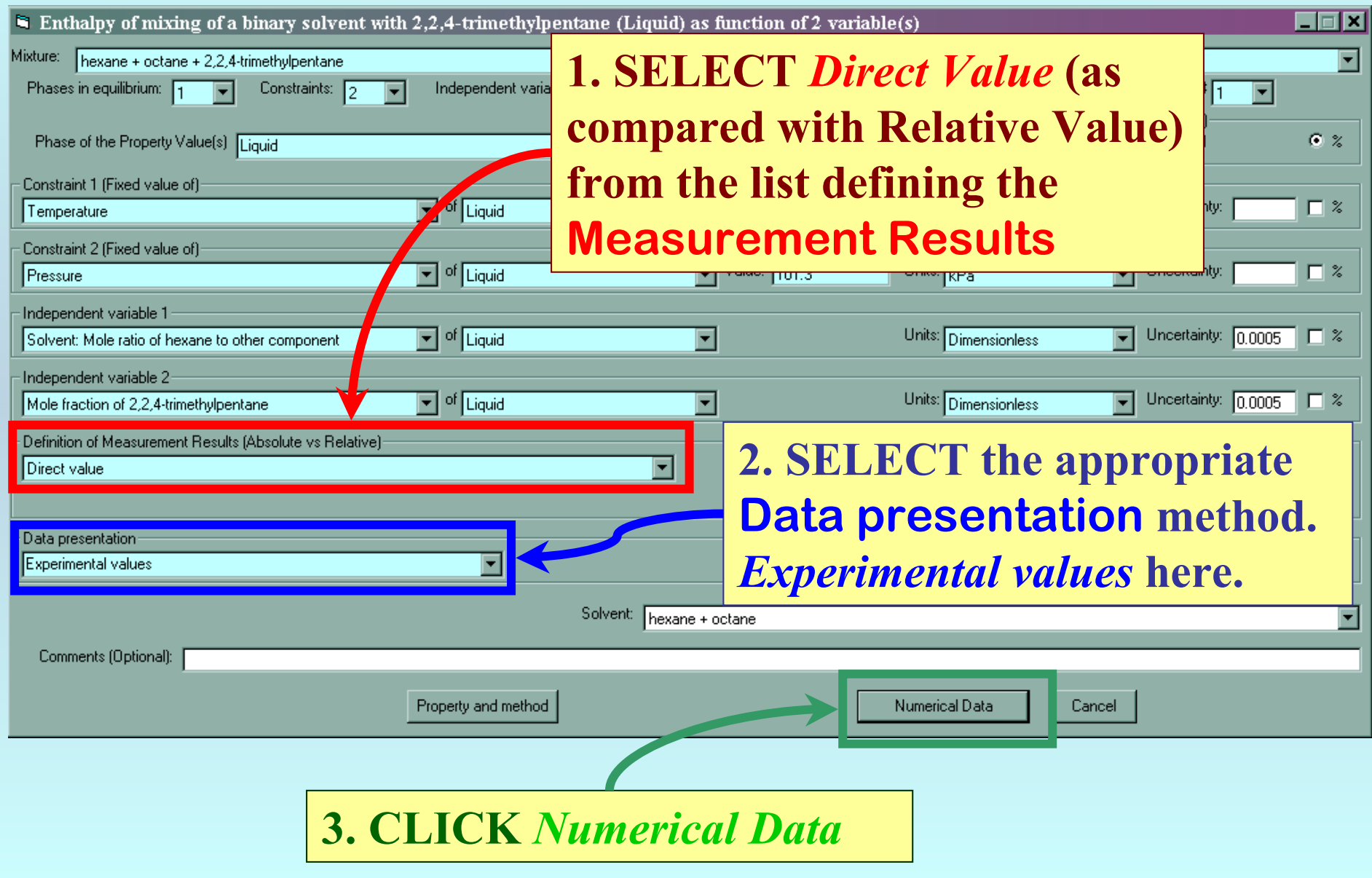

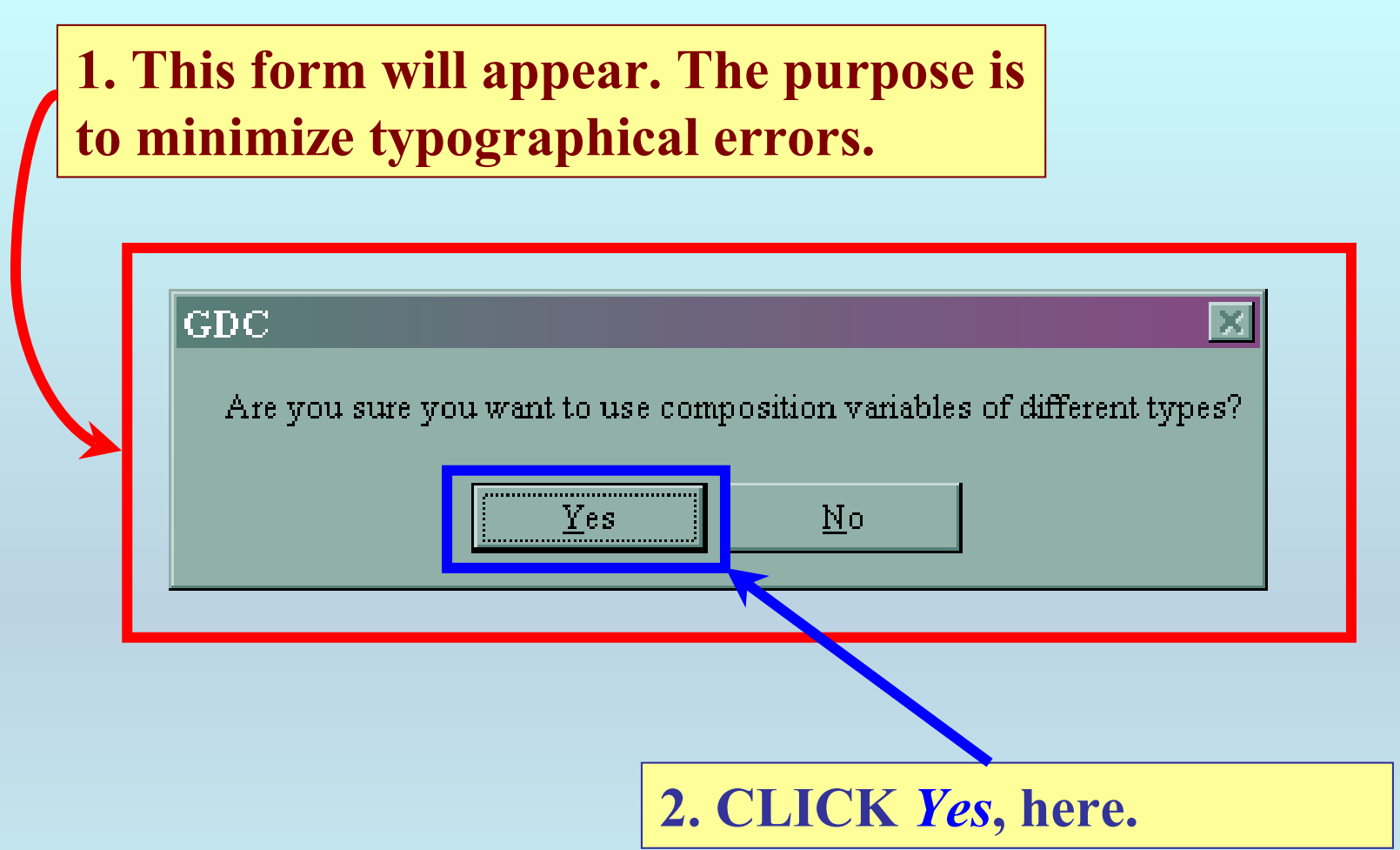

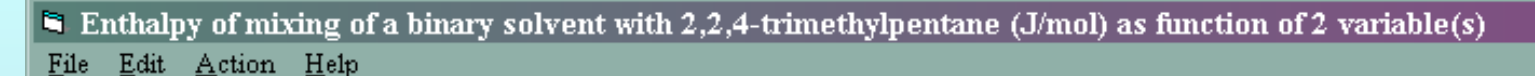

Property

Var 1

Var.

**Hox** 

# **TYPE, or much preferably, PASTE the variable and property values into the table.** *See next page...*

Table 3. Experimental Excess Molar Enthalpies  $H_{m,1+23}^E$  Measured at 298.15 K, for the Addition of TMP to nC6 + nC8<br>Mixtures to Form TMP (1) + nC6 (2) + nC8 (3), and Values of  $H_{m,123}^E$  Calculated from Eq 1

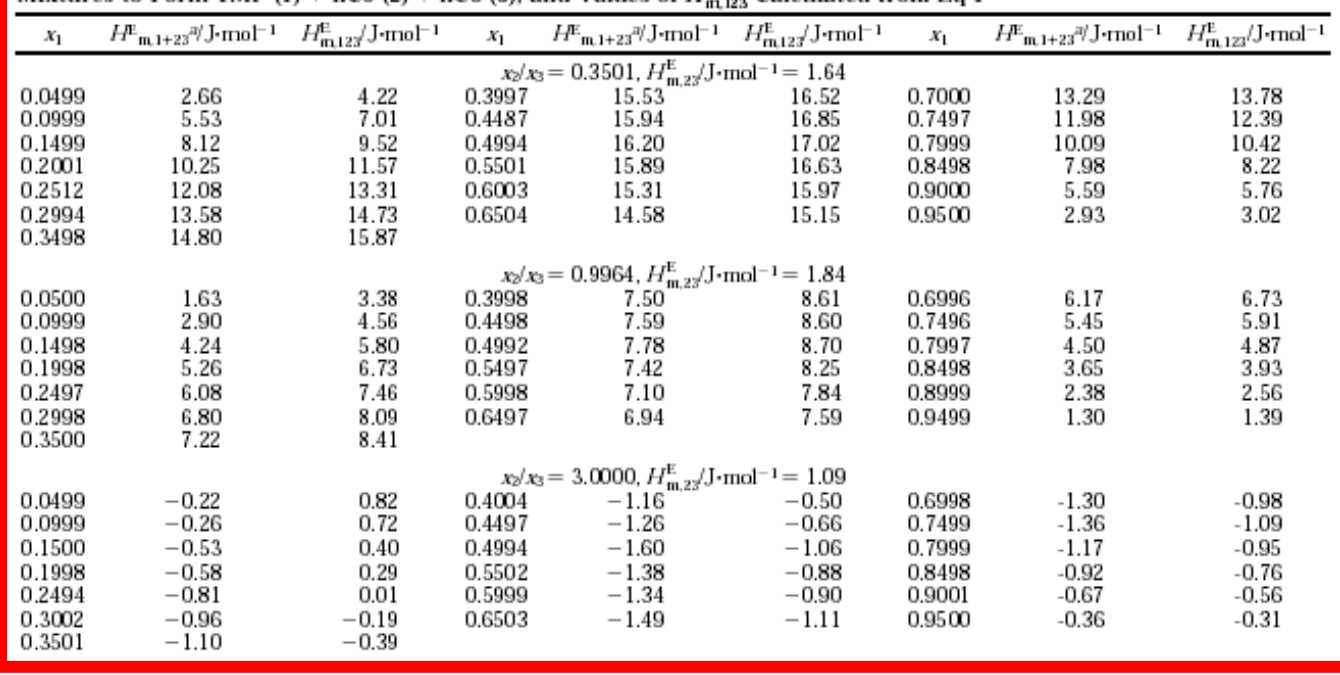

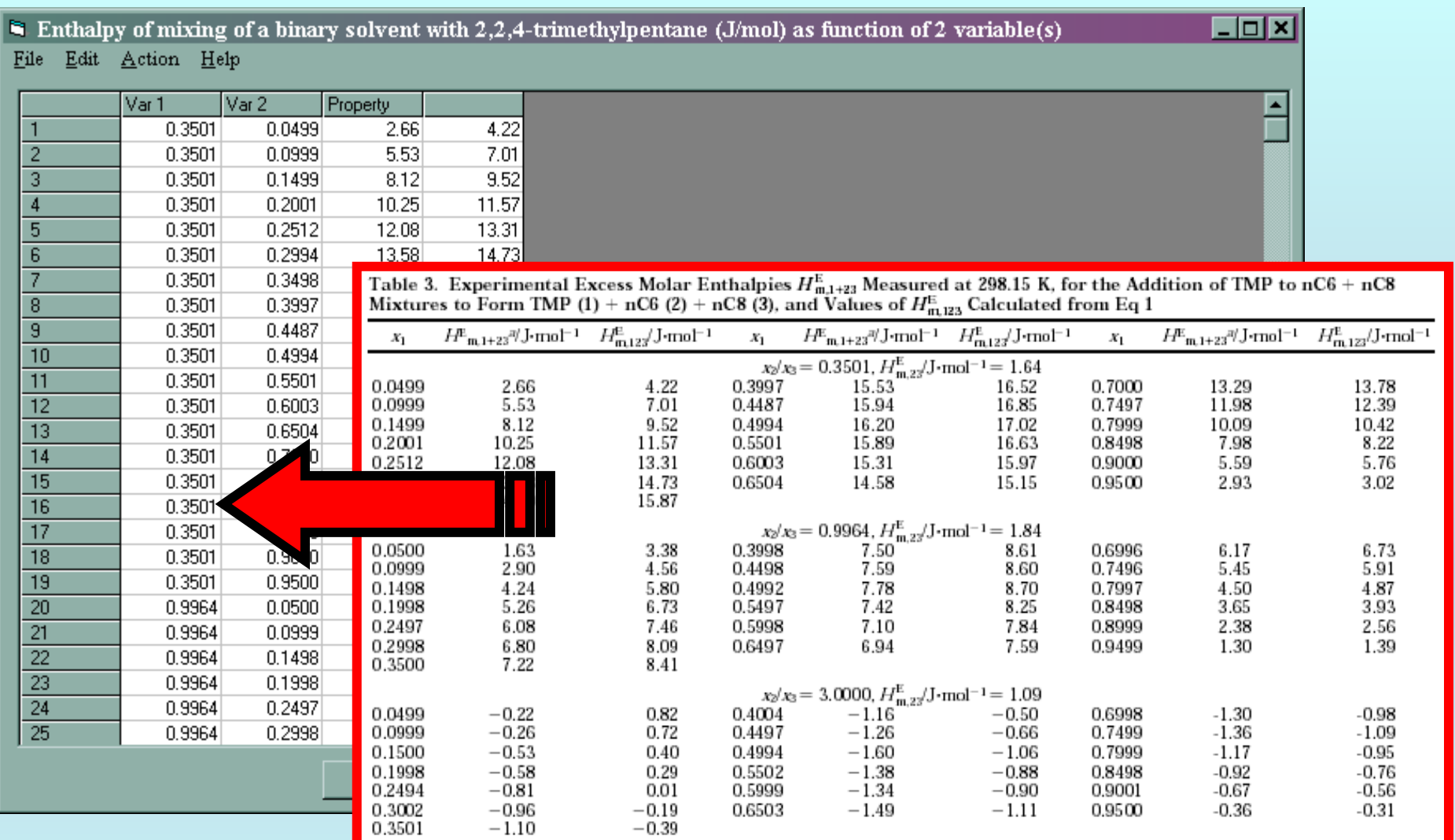

NOTE: **Simple CUT/PASTE procedures can be used within the table to convert the original table into the required number of columns. (This can also be done externally in spreadsheet software, e.g., EXCEL.)**

#### Excess enthalpy (J/mol) as function of 2 variable(s)

File Edit Action Help

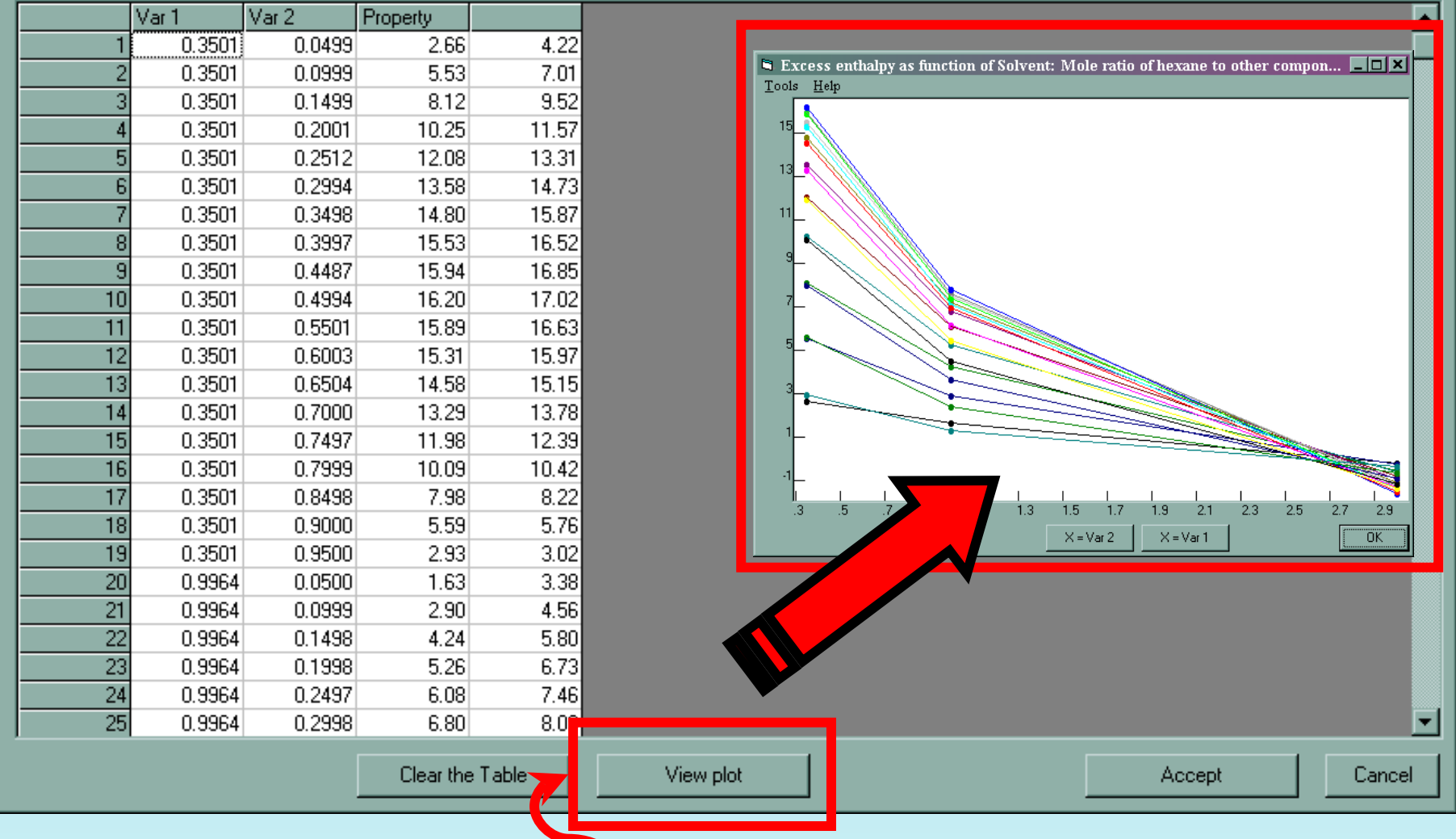

**CLICK** *View plot* **to see a graphical representation of the data.** *See next page...*

 $\Box$ o $\boxtimes$ 

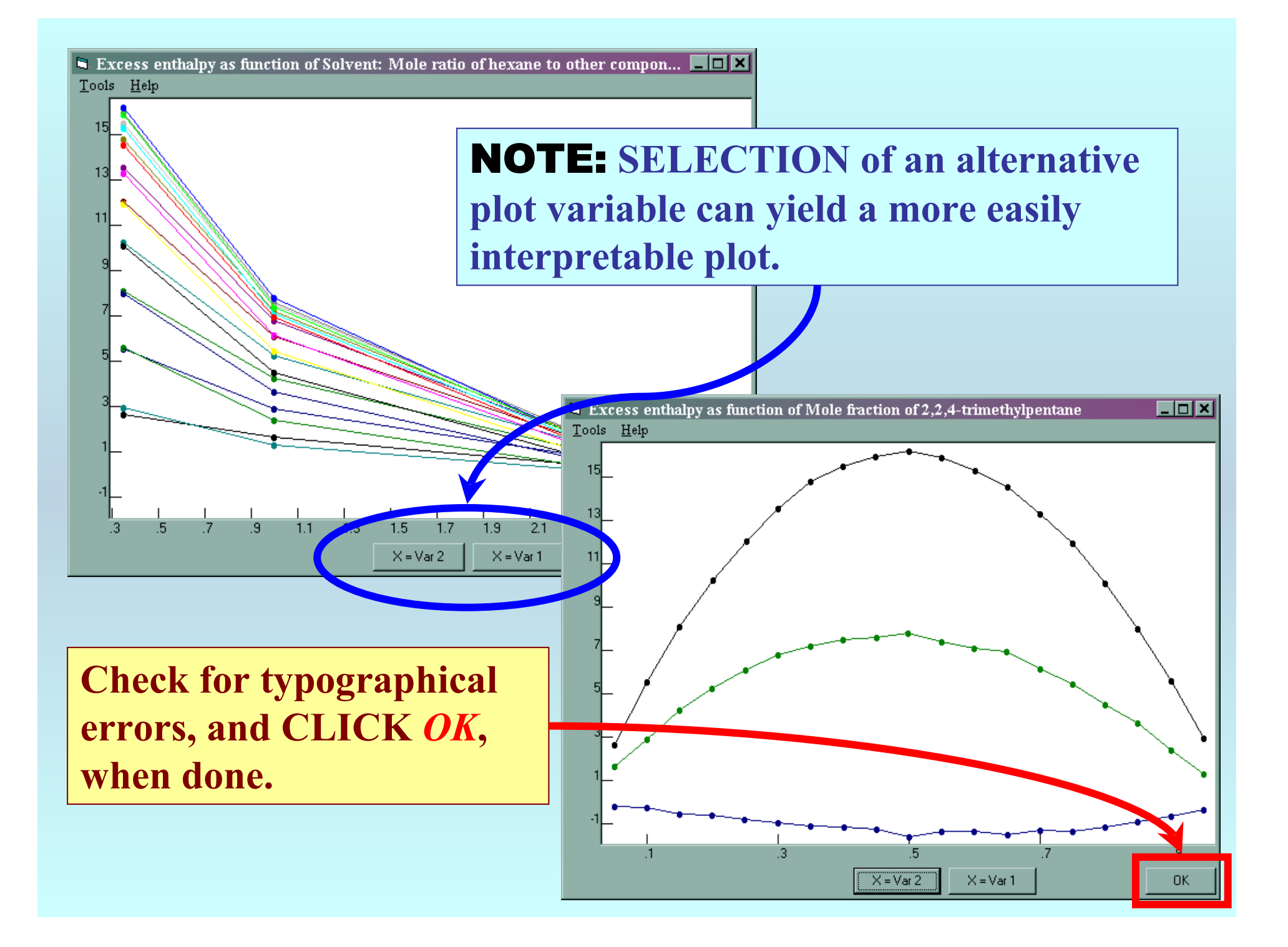

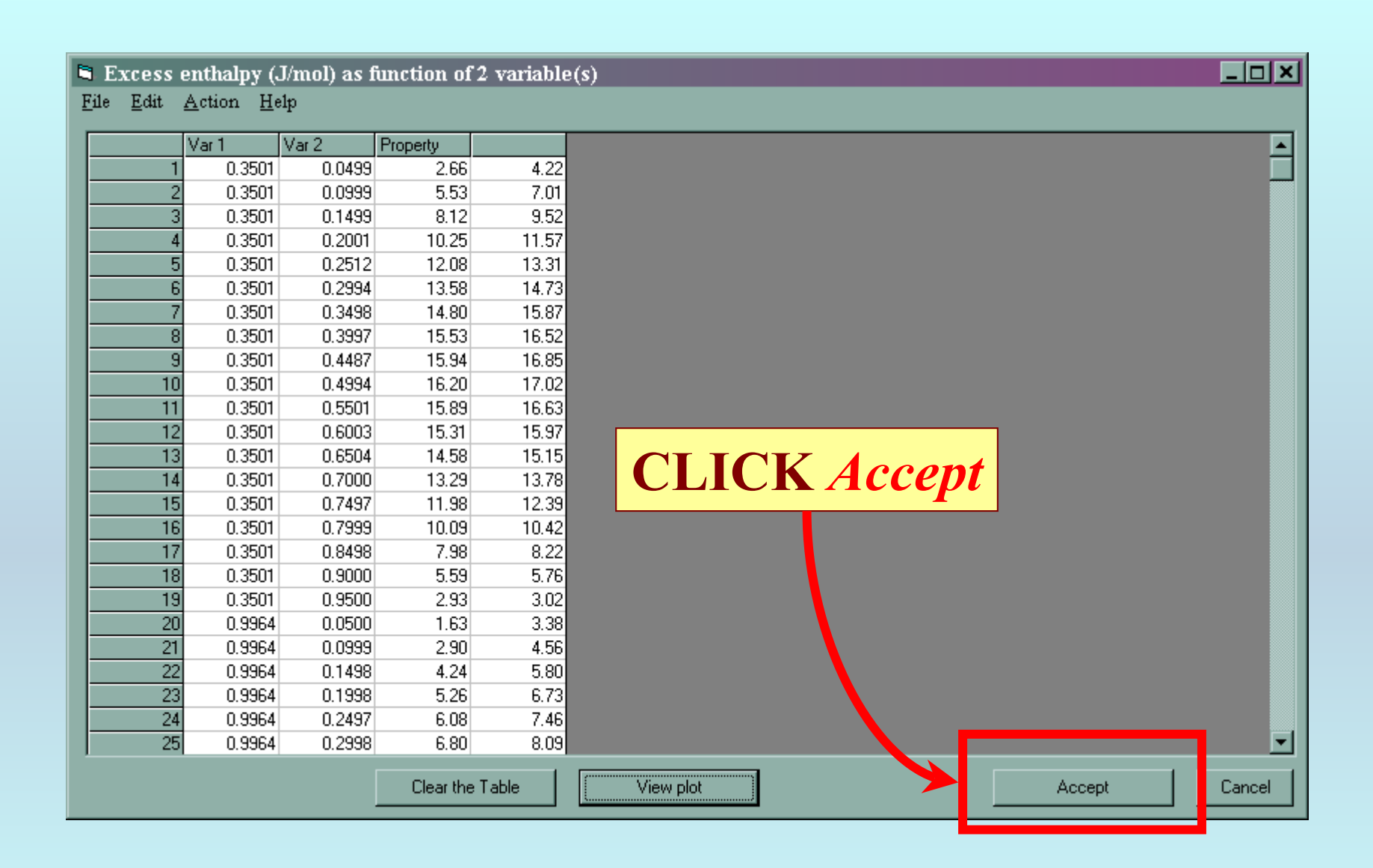

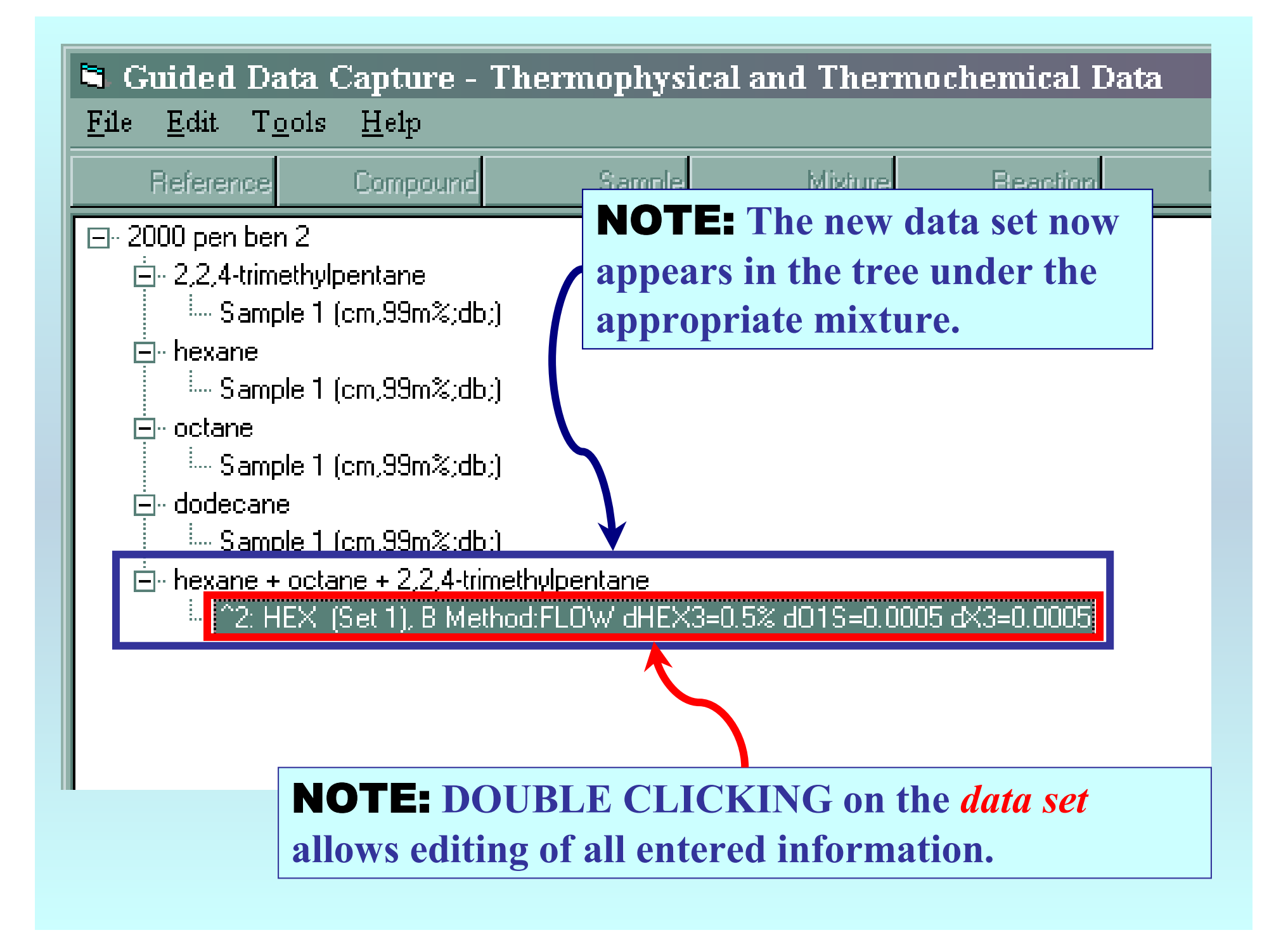

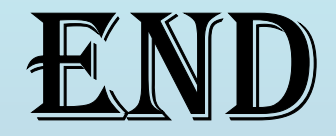

**Continue with other compounds, samples, properties, reactions, etc...**

*or* **save your file and exit the program.**